สารบัญ

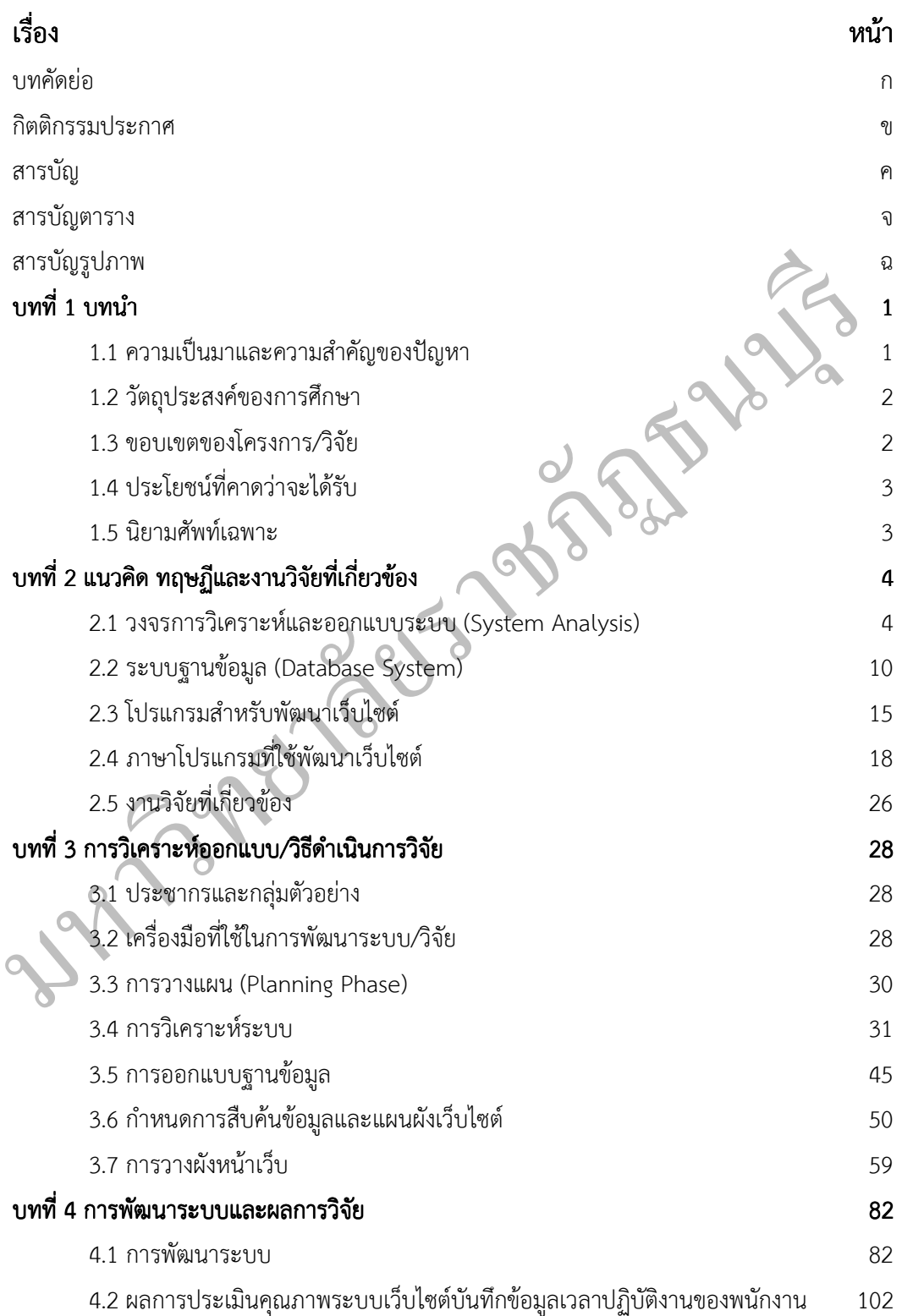

### สารบัญ(ต่อ)

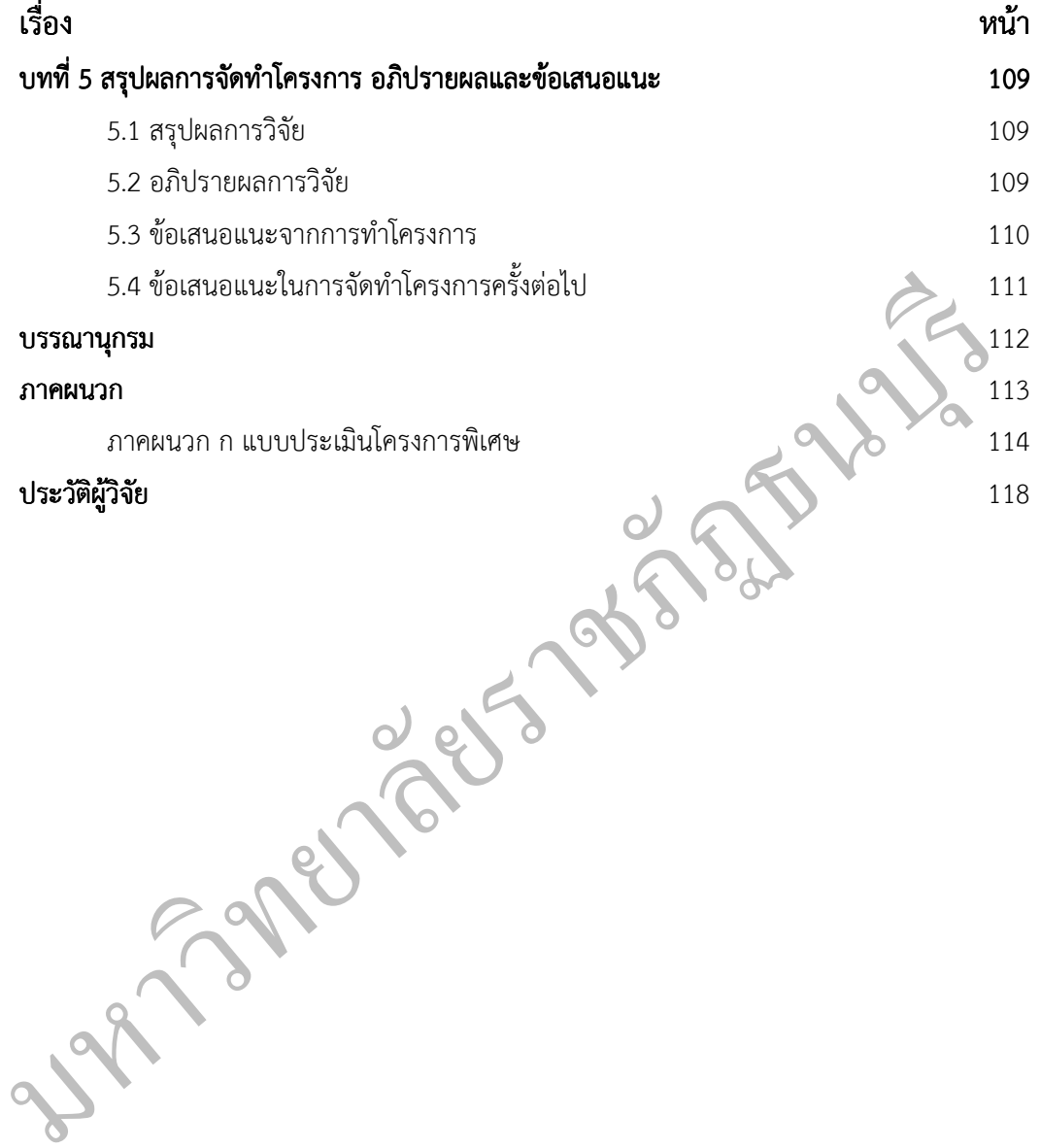

### สารบัญตาราง

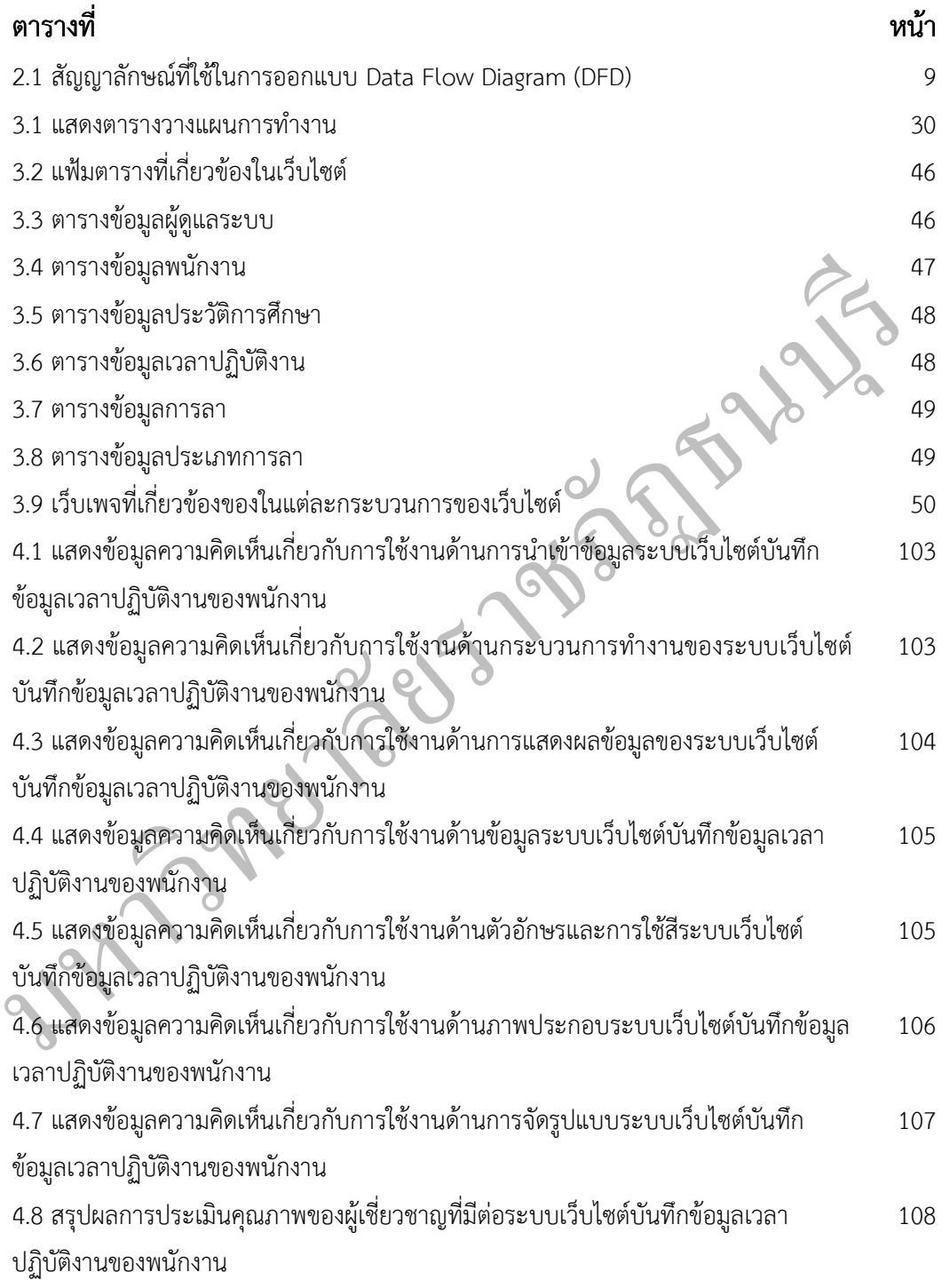

# สารบัญรูปภาพ สารบัญรูปภาพ

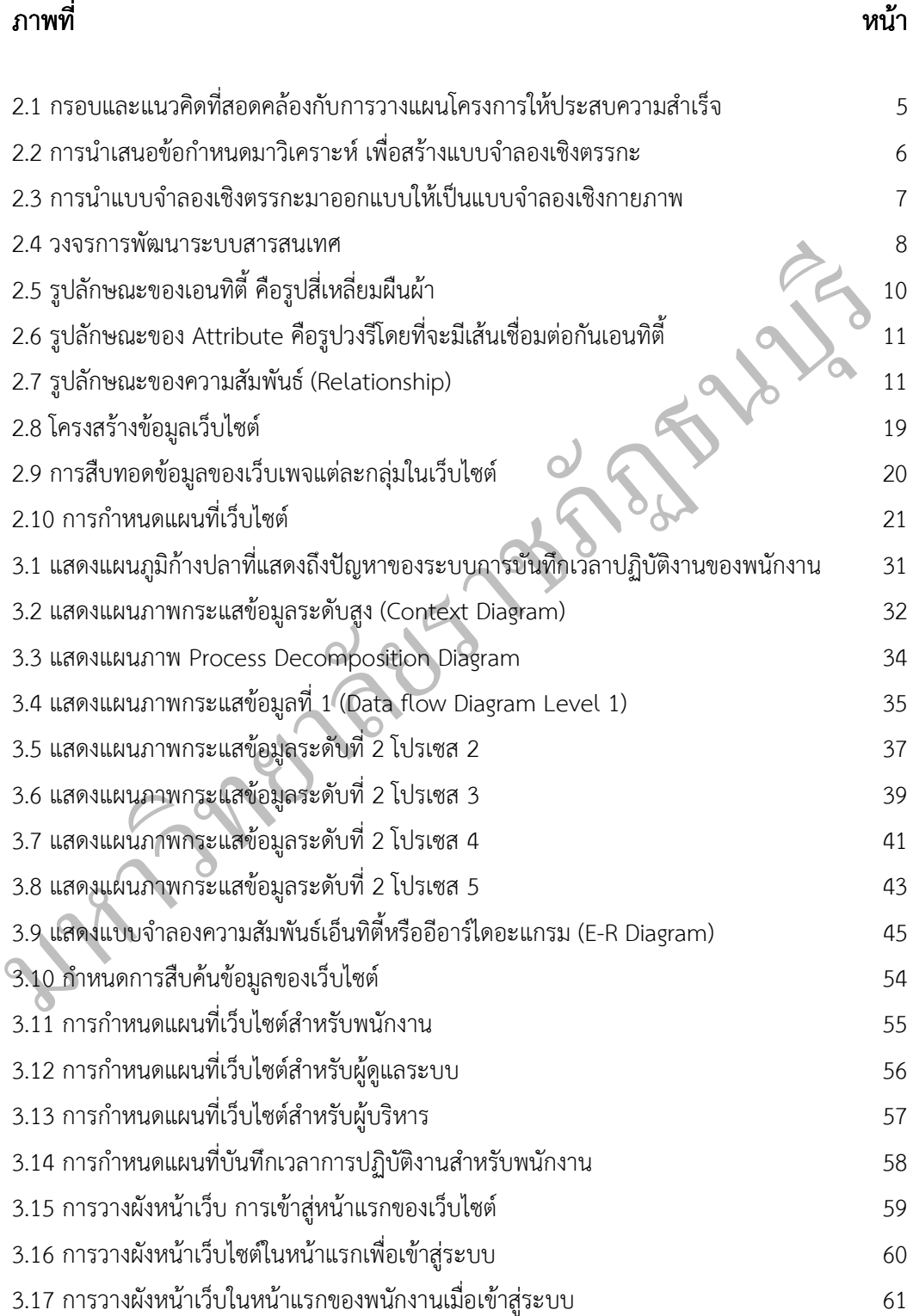

## สารบัญรูปภาพ(ต่อ)

ช

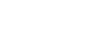

#### ภาพที่ หน้า

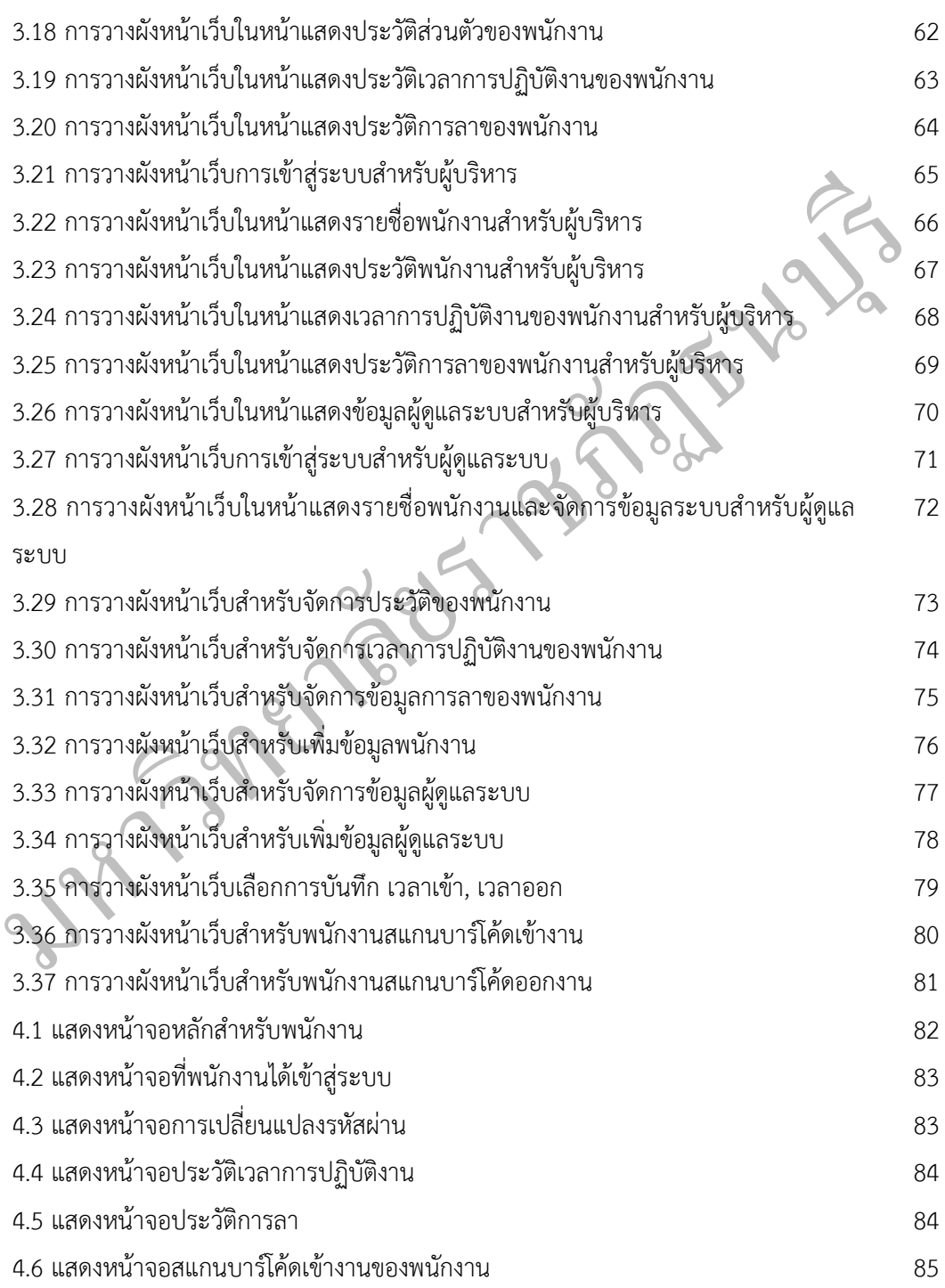

## สารบัญรูปภาพ สารบัญรูปภาพ(ต่อ)

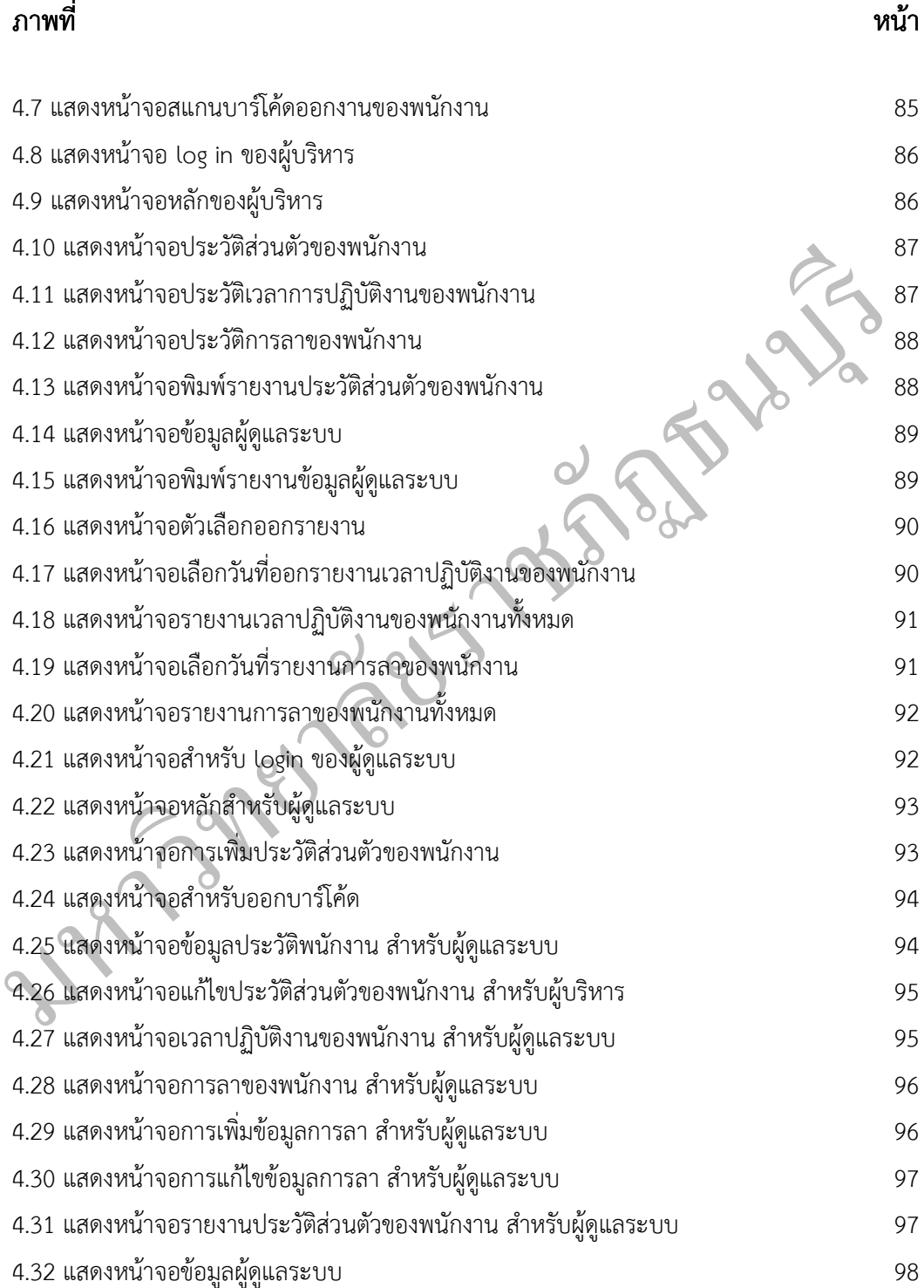

### สารบัญรูปภาพ(ต่อ)

#### ภาพที่ หน้า

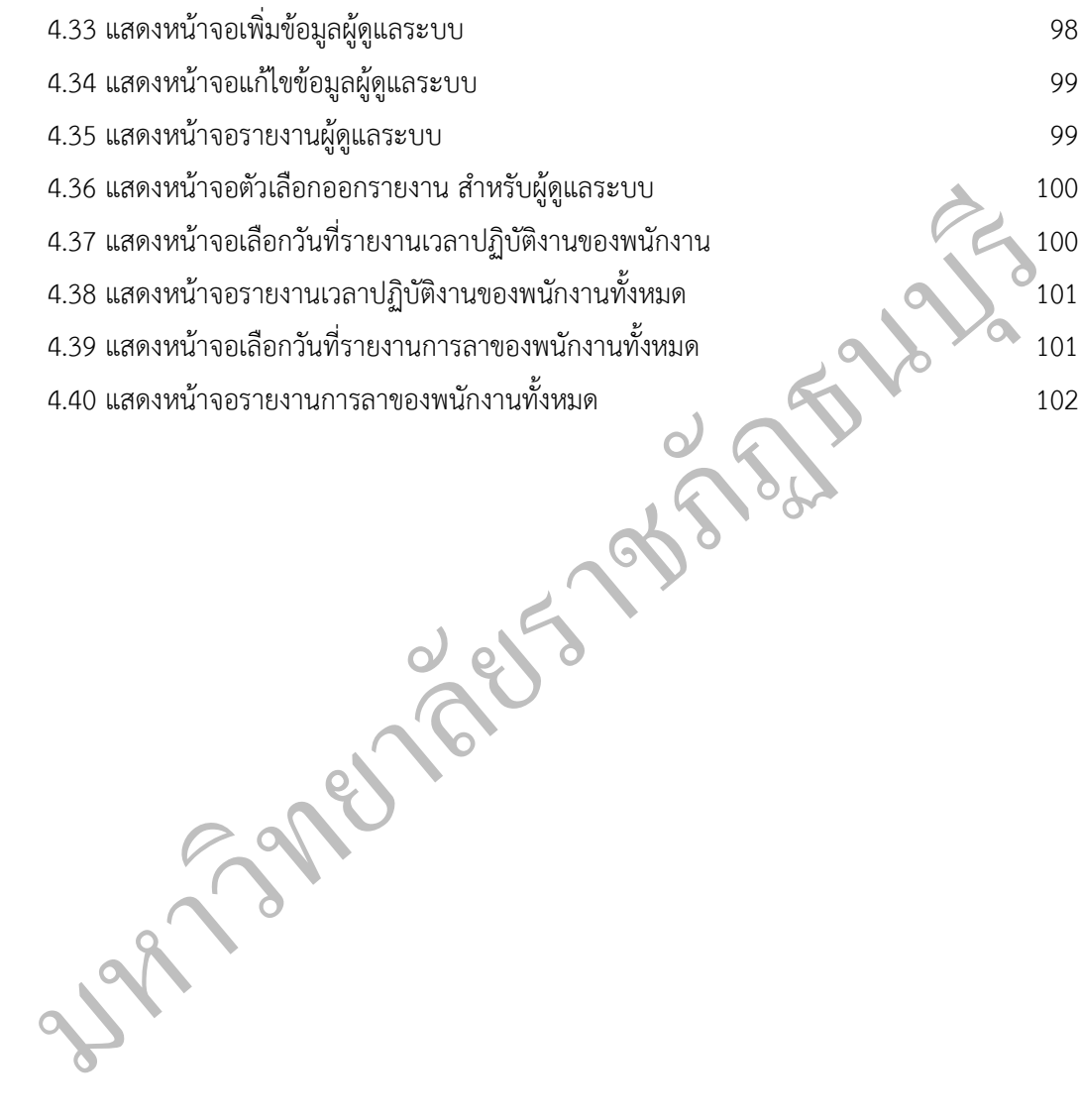

ฌ